## 動画のつなぎ目に効果をつける

動画ファイルを再生するときに、動画と動画の切れ目に効果を付けられま す。(ワイプ/フェーダ効果)

*1* 再生モードにする

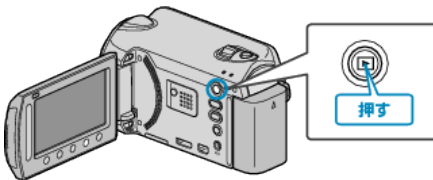

## *2* 動画を選ぶ

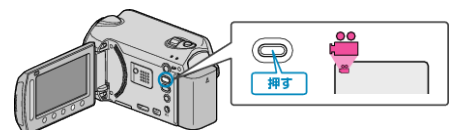

## 3 **◎** をタッチして、メニューを表示する

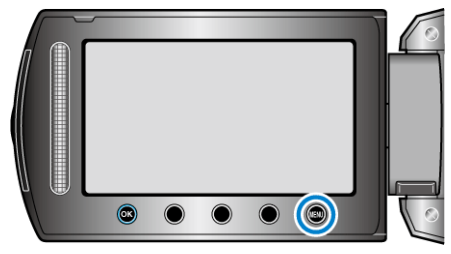

**4** "ワイプ/フェーダー"を選び、®をタッチする

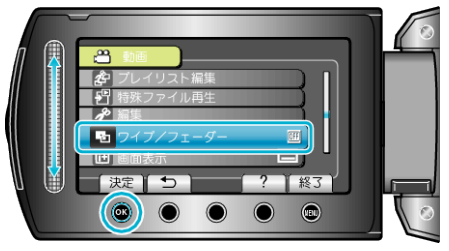

5 効果を選び、<sup>6</sup>をタッチする

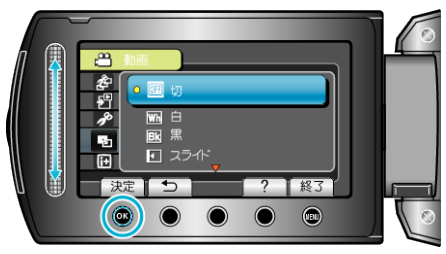

**6** 再生する動画を選び、<sup>6</sup> をタッチして再生する

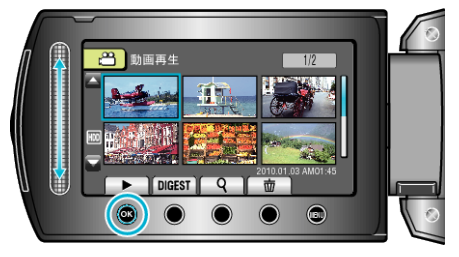

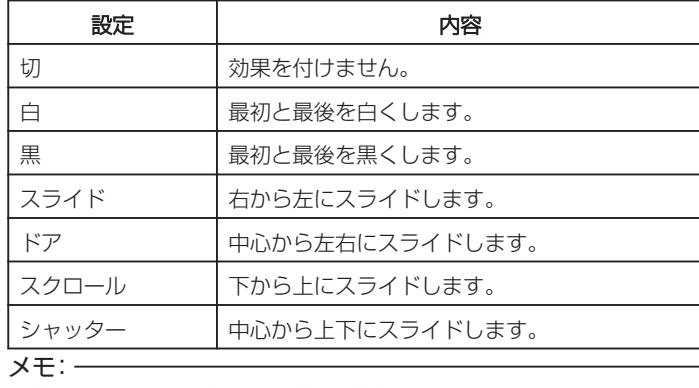

● 約7秒以下の短い動画には、効果が付きません。